# **Datenblatt**

### Polystyrolplatte Oval-Form, 4/0-farbig

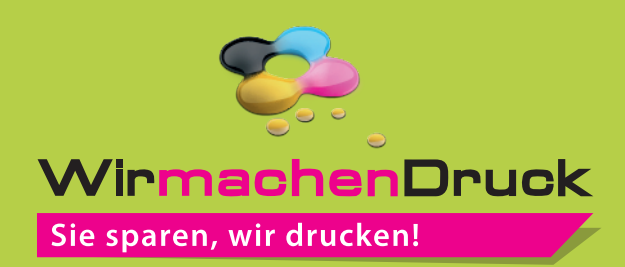

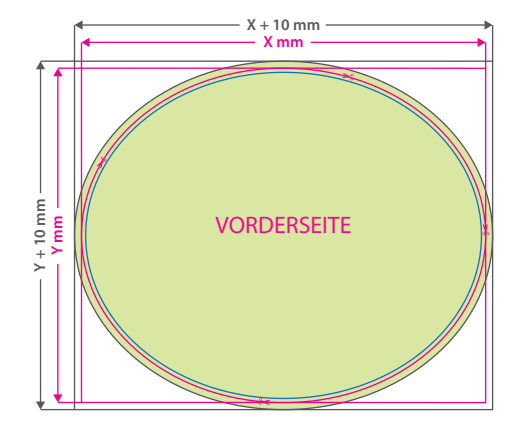

#### **Hinweise zur Druckdatenerstellung:**

• Bitte legen Sie für die Konturfräsung keine Konturlinie an.

• Bei Bestellungen mit Lochbohrung, wird die Platzierung der Bohrungen,

automatisch in den vier Ecken ausgeführt.

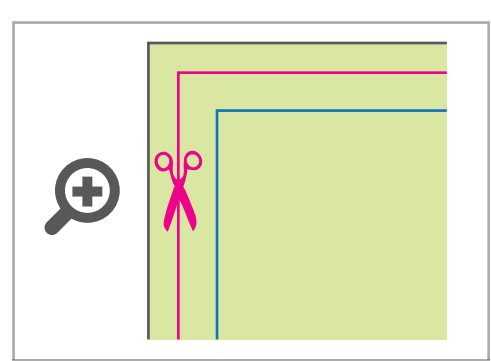

**Datenformat: (X + 10 mm) x (Y + 10 mm)** Das Format, in dem Ihre Druckdaten angelegt sein sollten. In diesem Format enthalten sind: **5 mm Beschnitt.**

Bitte legen Sie randabfallende Objekte bis zum Rand des Beschnitts an, um weiße Seitenränder zu vermeiden. Die Beschnittzugabe wird während der Produktion von uns entfernt.

#### **Endformat: X x Y mm**

Auf dieses Format werden Ihre Druckdaten zugeschnitten.

### **Sicherheitsabstand: 3 mm**

(auf allen Seiten) Dieser wird vom Endformat aus gemessen und verhindert unerwünschten Anschnitt Ihrer Texte und Informationen während der Produktion.

## 5 Tipps zur fehlerfreien Gestaltung Ihrer Druckdaten

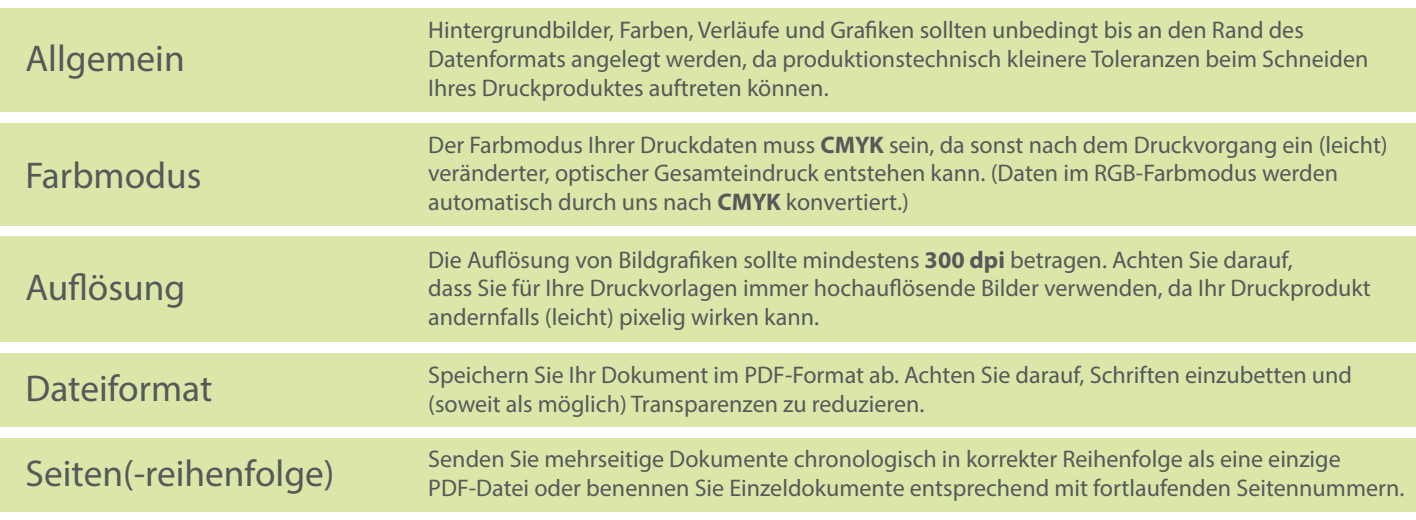